# **Chapitre 3 : Gestion de données**

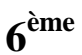

### **I. Tableau**

#### **Pour rassembler des données, on peut utiliser un tableau**

Exemple : Nombre de participants (en milliers) au concours Kangourou

1991 : 103 ; 1992 : 248 ; 1993 : 365 ; 1994 : 430 1995 : 502 ; 1996 : 503 ; 1997 : 497 ; 1998 : 407

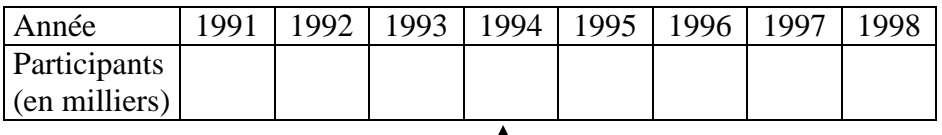

En 1994, il y avait **……** mille participants

#### **II. Lire et construire un diagramme rectangle**

1. Lire un diagramme rectangle

**Dans un diagramme à barres, les hauteurs des barres sont proportionnelles aux quantités qu'elles représentent.** 

Exemple : Le diagramme rectangle donne l'étendue des océans en millions de km²

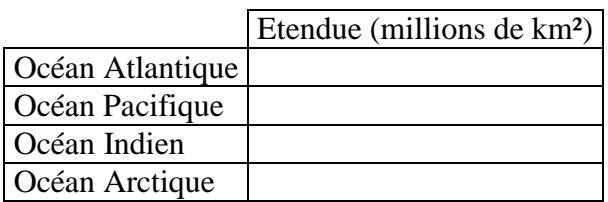

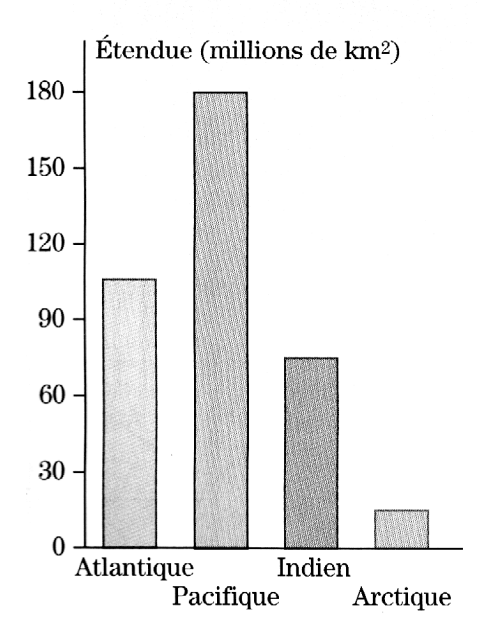

Remarque : *il n'y a pas de graduation sur la demi- droite horizontale : les barres sont repérées par une légende et non par une valeur numérique.* 

2. Construire un diagramme rectangle

Représenter le tableau ci-dessous par un diagramme à barres :

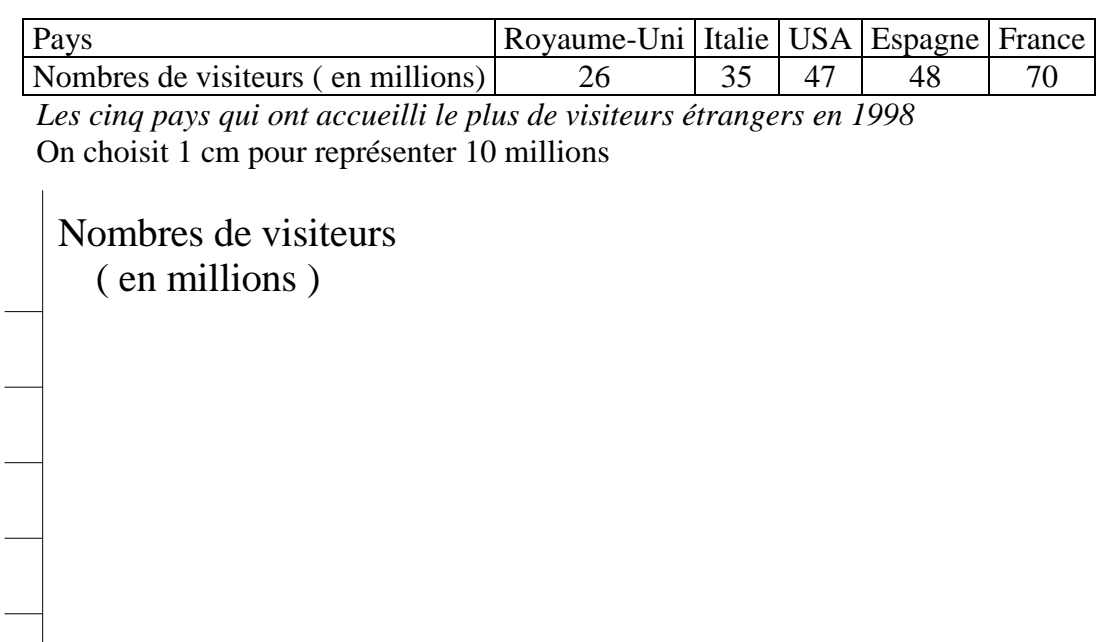

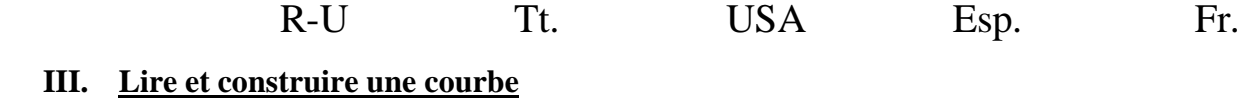

1. Lire une courbe

**On peut représenter graphiquement une grandeur qui est fonction d'une autre grandeur par une courbe.** 

 Exemple : la courbe ci-dessous représente le poids en fonction de l'âge pour un garçon.

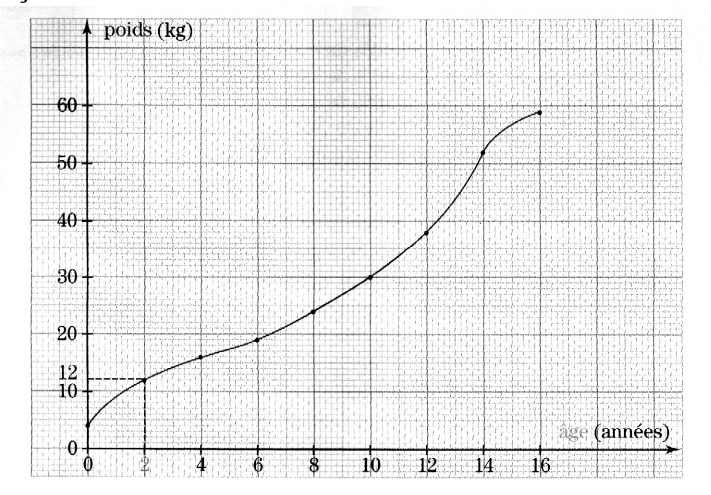

Pour construire cette courbe :

## On gradue deux **demi-droites perpendiculaires**

- − On place l'âge **horizontalement** ( 1 cm représente 2 années )
- − On place le poids **verticalement** ( 1 cm représente 10 kg )

On représente chaque couple de valeurs du tableau par un point • Par exemple, pour le couple ( 2 ; 12 )

 $Age \rightarrow$ Poids

- − On repère la valeur 2 sur la graduation horizontale
- − On repère la valeur 12 sur la graduation verticale
- − On trace des pointillés pour construire le points

On relie les points par une courbe régulière

Compléter le tableau suivant :

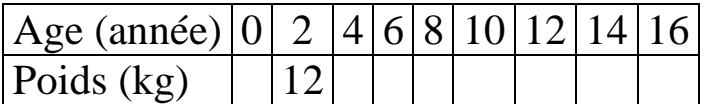

2. Construire une courbe

Représenter graphiquement la masse du sanglier en fonction de son âge

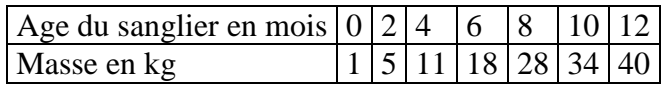

− On place **l'âge** horizontalement ( 1 cm représente **…….** mois )

− On place **la masse** verticalement ( 1 cm représente **……** kg )

3. Interpréter une courbe

Marie a fait une randonnée en bicyclette.

Que s'est-il passé de 10h30 à 11h ?

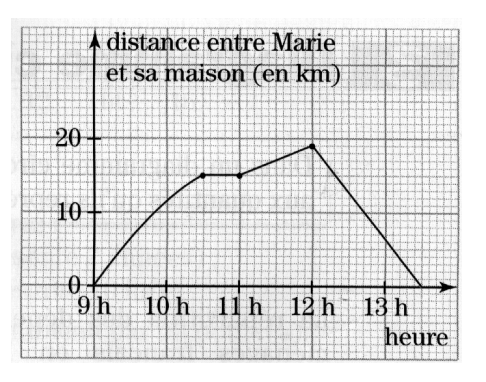

A quelle heure et à quelle distance de sa maison Marie a-t-elle pris le chemin du retour ?

## **IV. Lire un diagramme circulaire**

On peut représenter des données par un diagramme circulaire.

Exemple : le diagramme circulaire indique la répartition des téléspectateurs suivant les chaînes de télévision

Compléter les phrases suivantes :

… <sup>⋯</sup> des téléspectateurs ont regardé France2

…<br>
des téléspectateurs ont regardé France3

- …<br>
 des téléspectateurs ont regardé TF1<br>
…
- … <sup>⋯</sup> des téléspectateurs ont regardé Canal+
- …<br>
des téléspectateurs ont regardé M6

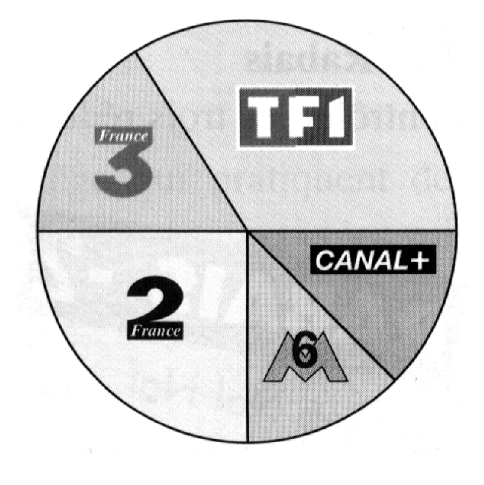